## How to turn photo entry forms into "Apps" on your smart phone

## Go to: pacioos.org/kt

## **iPhone**

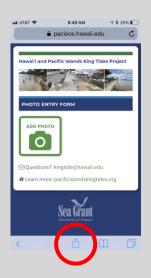

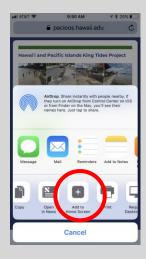

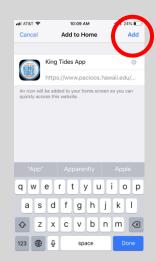

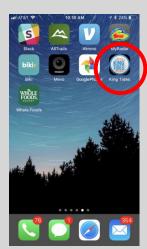

## **Android**

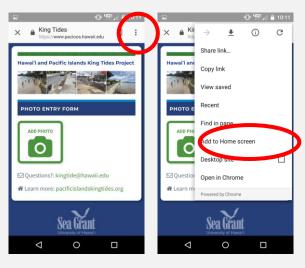

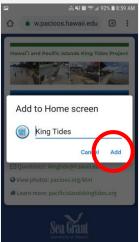

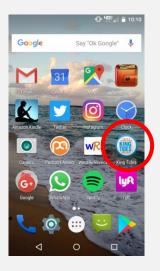